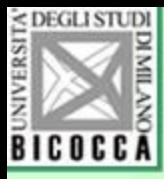

# Verifica dell'ipotesi di nullità della correlazione

Lezioni di Psicometria Giovanni Battista Flebus

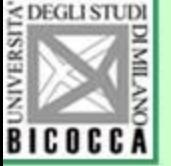

#### Il problema dell'inferenza statistica per il coefficiente di correlazione

- Abbiamo imparato a calcolare il coefficiente di correlazione di Bravais-Pearson, che ci permette di quantificare la relazione fra due variabili.
- Tuttavia, il valore del coefficiente che possiamo ottenere da un campione di numerosità N è veramente uguale a quello della popolazione? Abbiamo imparato che la variabilità stocastica produce degli effetti sulle medie. Che effetto ha la variabilità sul coefficiente di correlazione ?
- Progettiamo un esperimento …

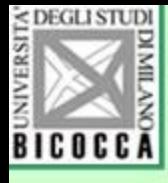

# Un esperimento con coppie senza relazione

Supponiamo di chiedere a un certo numero di studenti due valori:

- ❑ Il numero di esami che hanno sostenuto
- ❑ Il numero civico in cui abitano

Non c'è nessuna relazione fra le due misurazioni. Se calcoliamo la correlazione in un gruppo di studenti, dovremmo trovare un coefficiente uguale a zero. Ma è sempre così? Verifichiamolo con un esperimento. Chiederemo a un campione di tre studenti i loro dati e calcoleremo la correlazione. Non lo faremo una volta, ma cento volte. Poi presenteremo il grafico di questi 100 coefficienti. Ripeteremo l'esperimento con altri 100 campioni, ma questa volta con campioni di 5 studenti . Poi una terza volta con 10 studenti e una quarta volta con 40 studenti. Nell'ultimo esperimento quindi dovremo contattare 40 x 100= 4000 studenti. Naturalmente procederemo con una simulazione numerica. Vediamo i quattro grafici.

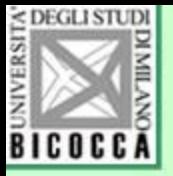

#### 100 campioni di 3 coppie

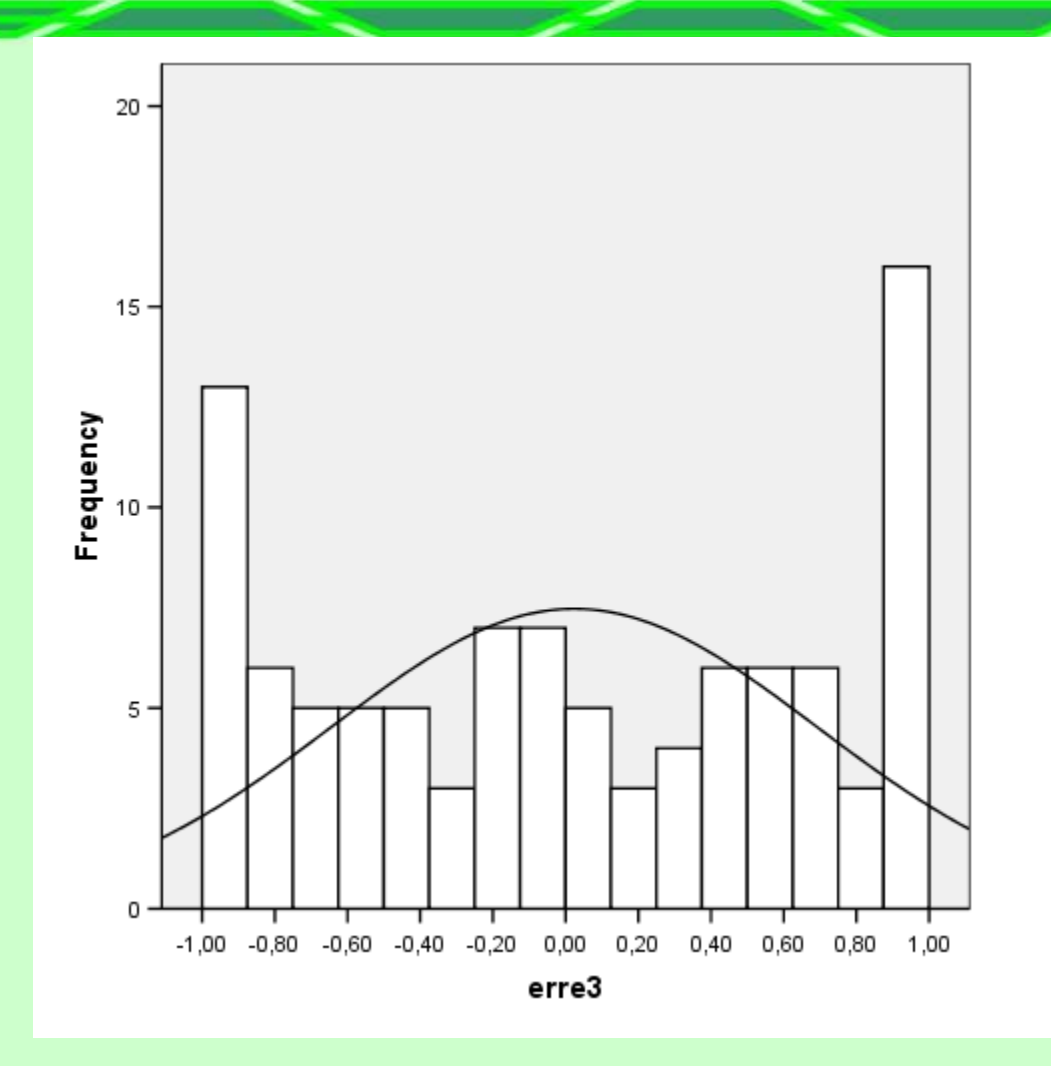

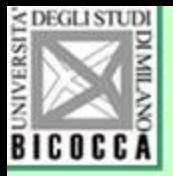

#### 100 campioni di 5 coppie

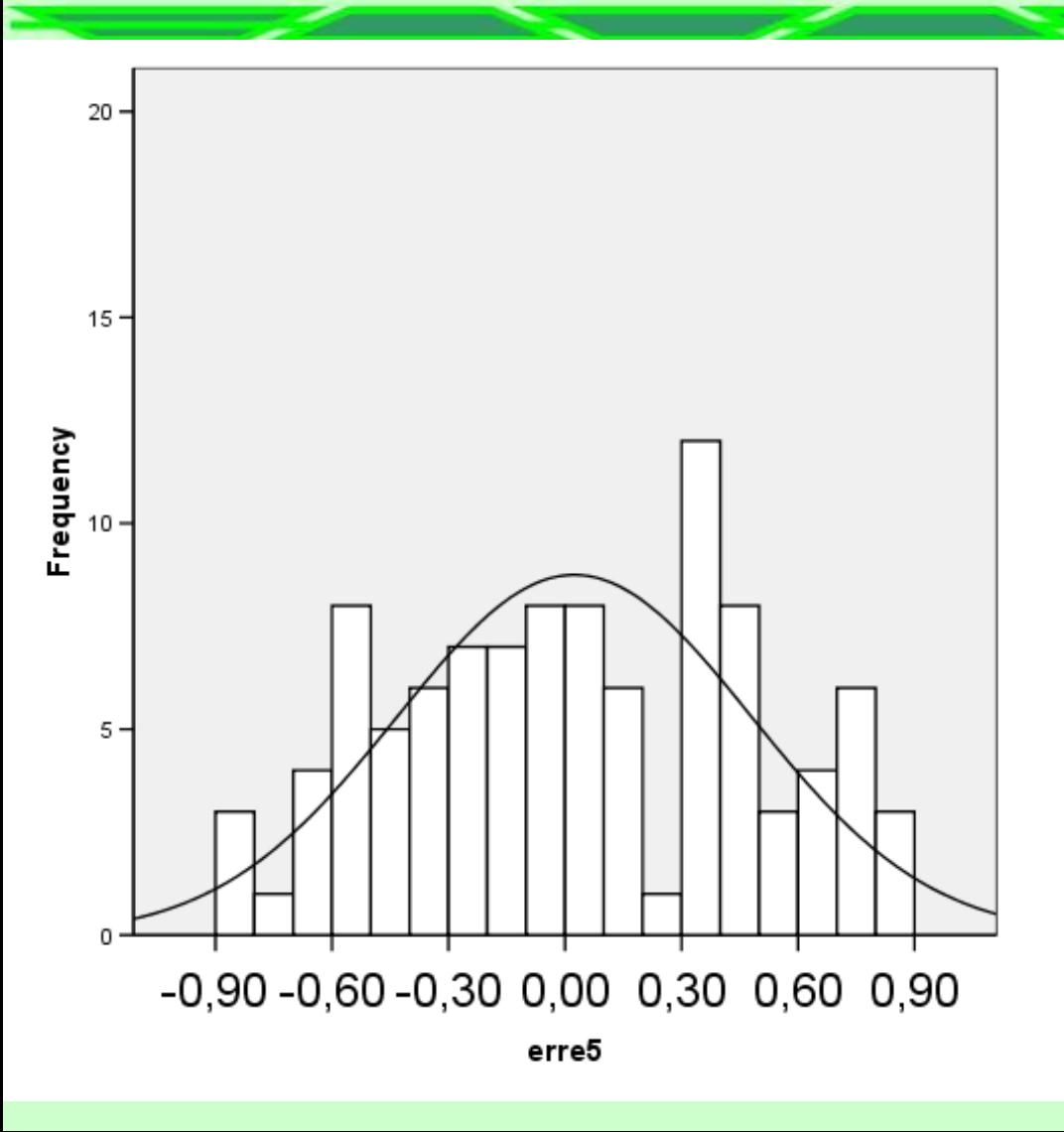

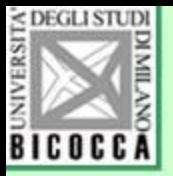

#### 100 campioni di 10 coppie

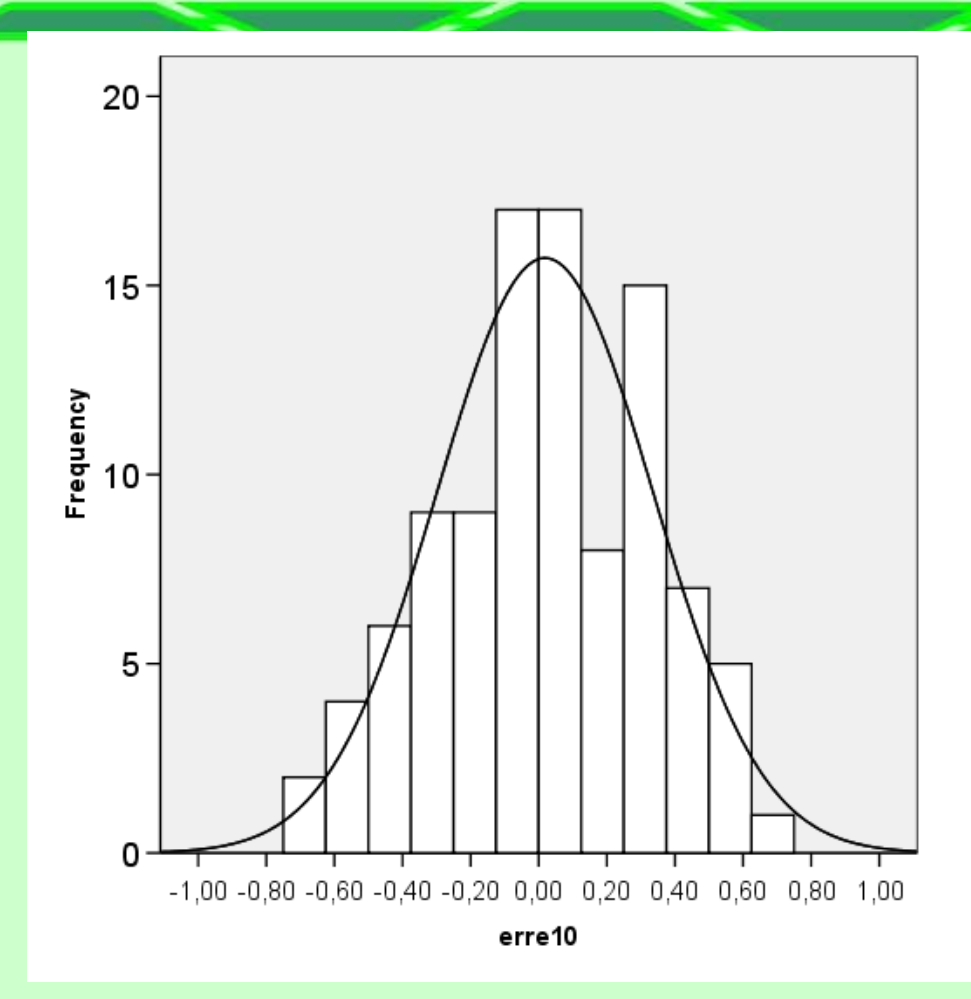

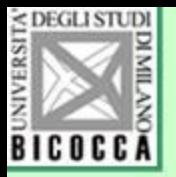

#### 100 campioni di 40 coppie

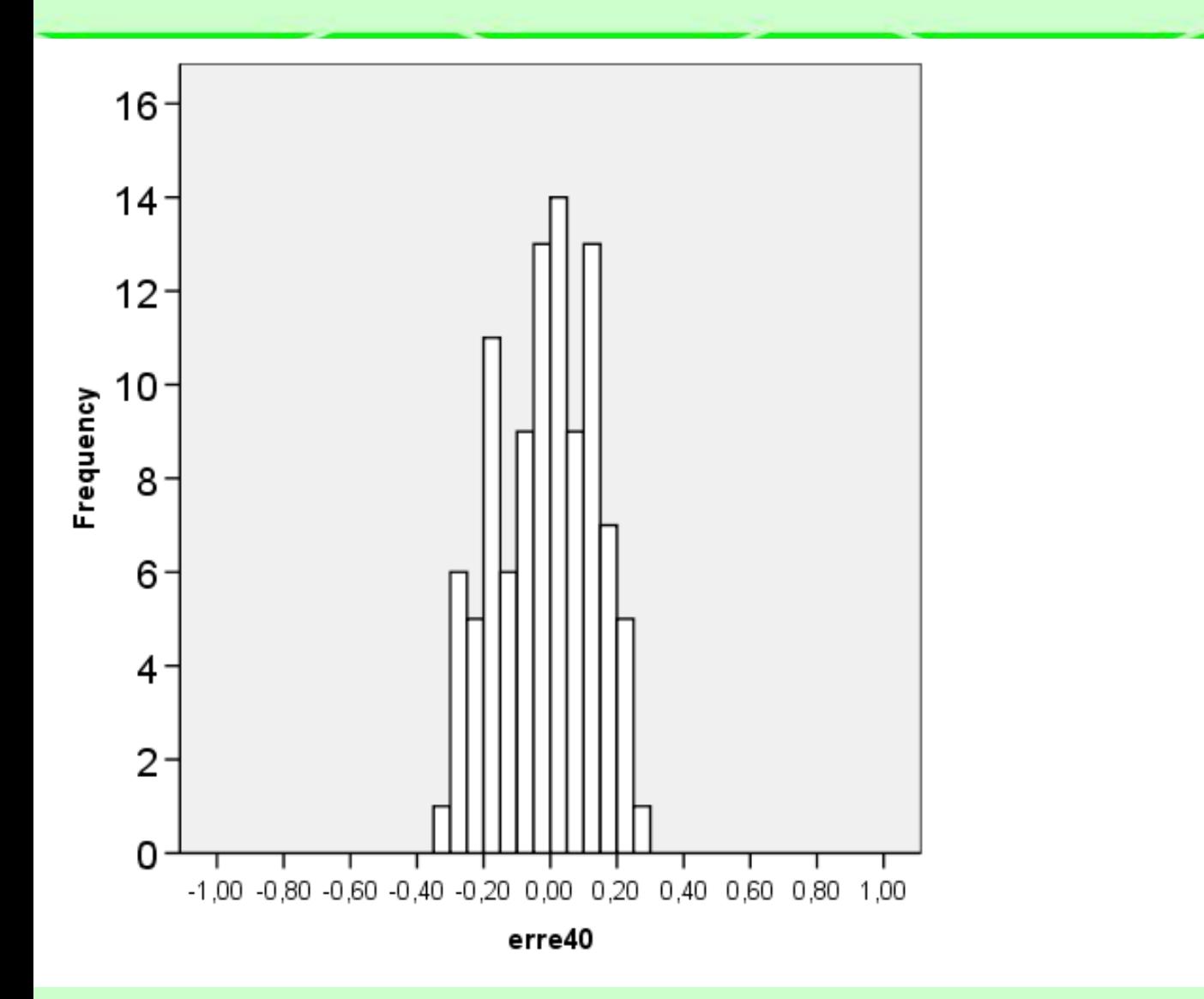

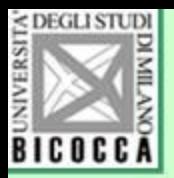

### Ancora 40 coppie, ingrandita

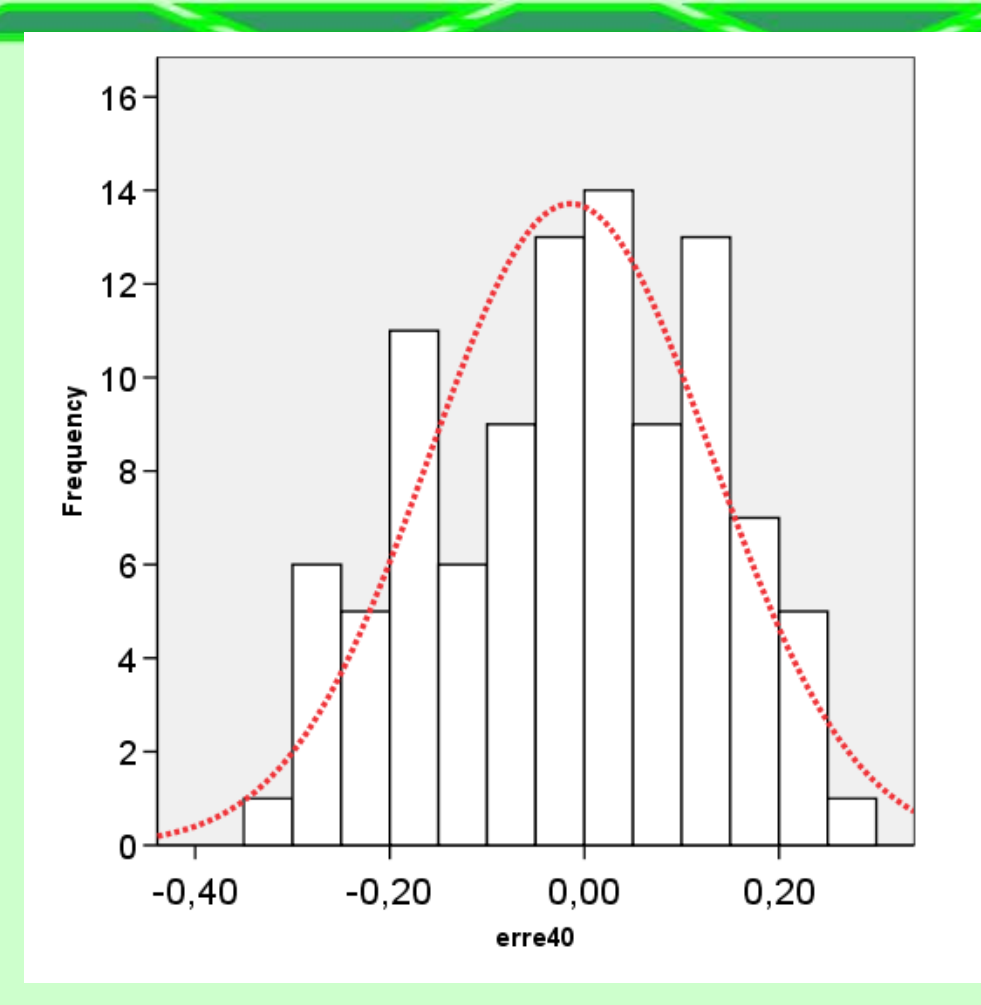

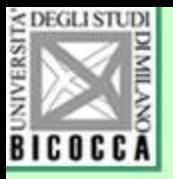

#### **Conclusioni dell'esperimento**

- Anche se la correlazione reale è nulla, i coefficienti riscontrati sono **diversi** o anche **molto diversi** da 0
- Anche in totale assenza di correlazione, i coefficienti calcolati su piccoli campioni presentano una grandissima variabilità

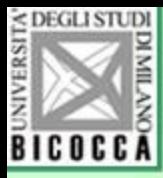

#### STATISTICHE DESCRITTIVE DEI QUATTRO CAMPIONI (N=100)

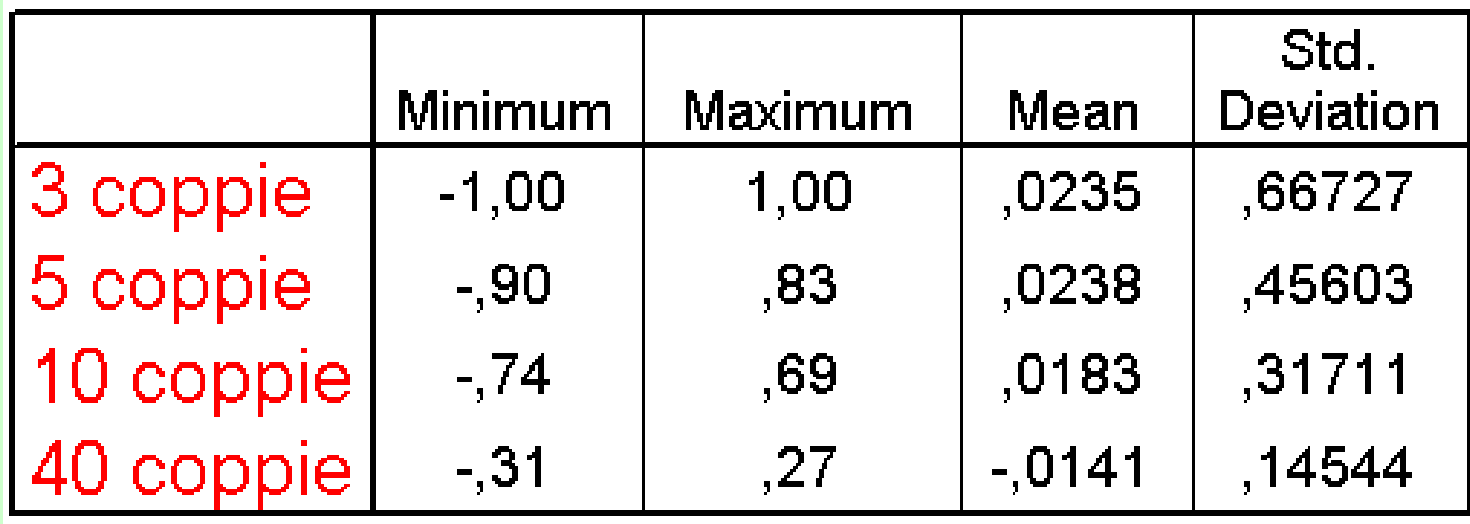

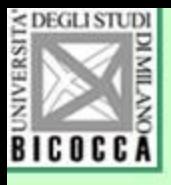

#### **Verifica dell'ipotesi di correlazione non nulla**

- Come si stabilisce allora che un coefficiente di correlazione rappresenta veramente una relazione e non è invece il prodotto della variabilità stocastica?
- Come si stabilisce un intervallo di fiducia per un coefficiente di correlazione per escludere di aver trovato una relazione che invece appare solo come frutto di casualità?

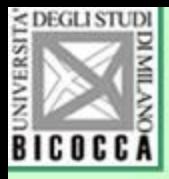

#### Verifica dell'ipotesi di correlazione non nulla

# $H_0$ :  $\rho_{xy} = 0$  $H_1: \rho_{xy} \neq 0$ Qual è la realtà?

### Diversi modi per fare la verifica. Questo usa il *t* di Student:

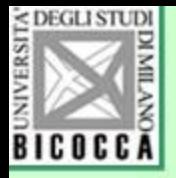

#### Distribuzione campionaria di r

• Se r =0, la distribuzione campionaria di r può essere descritta da un t di Student con N-2 gradi di libertà e si calcola con la formula

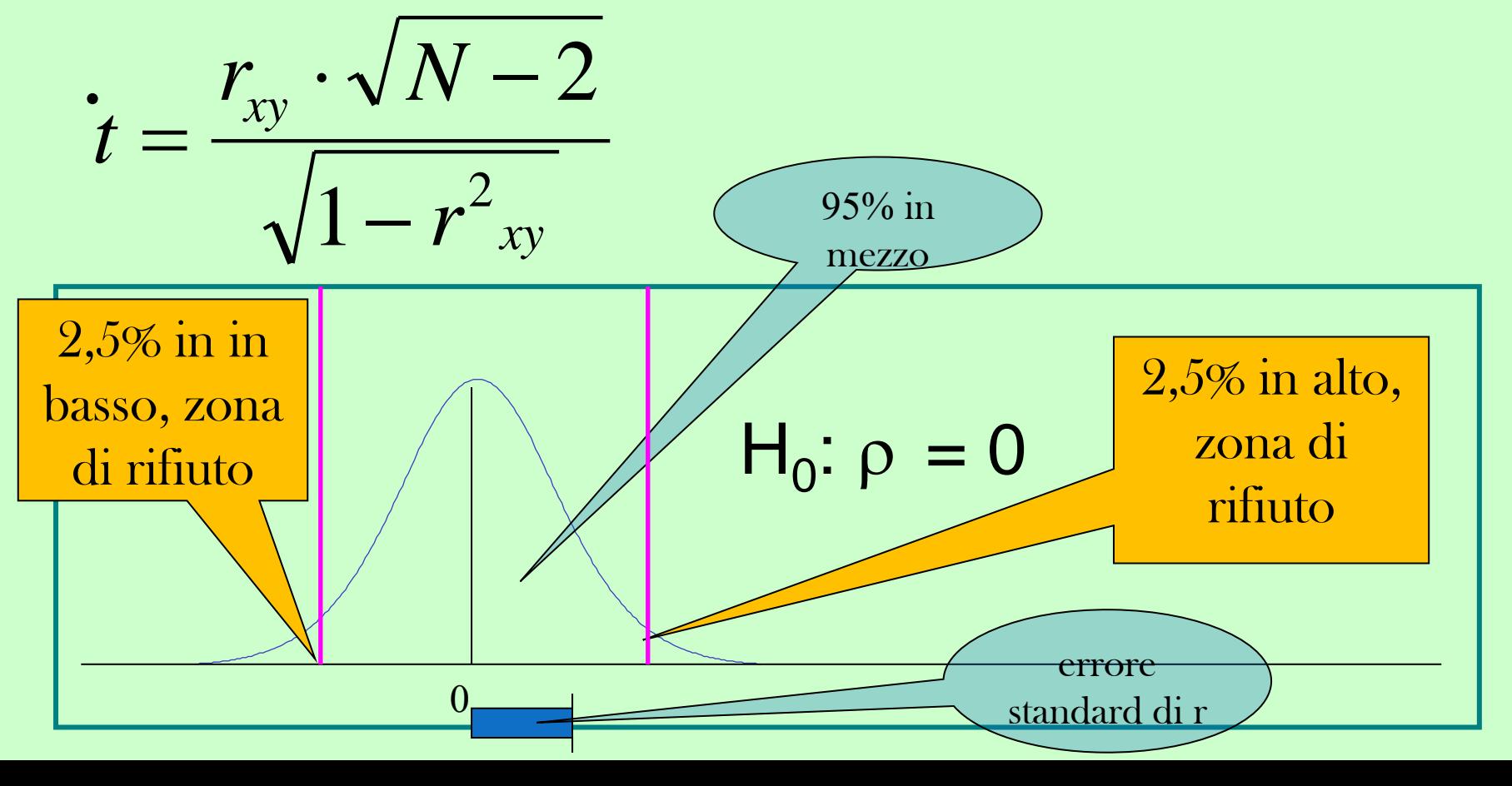

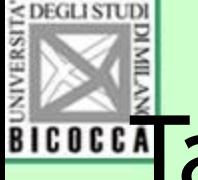

#### **MARTE 10.00 Tabella dei valori critici per p=0,05**

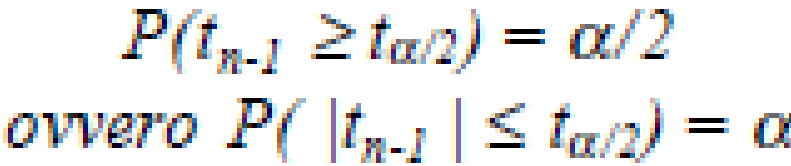

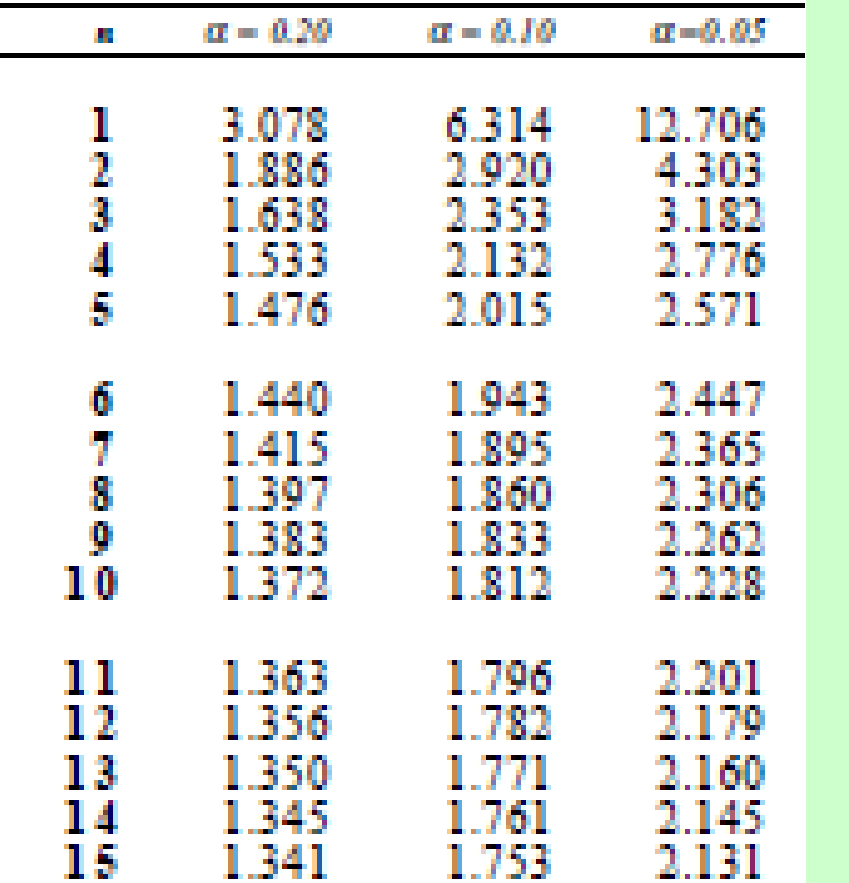

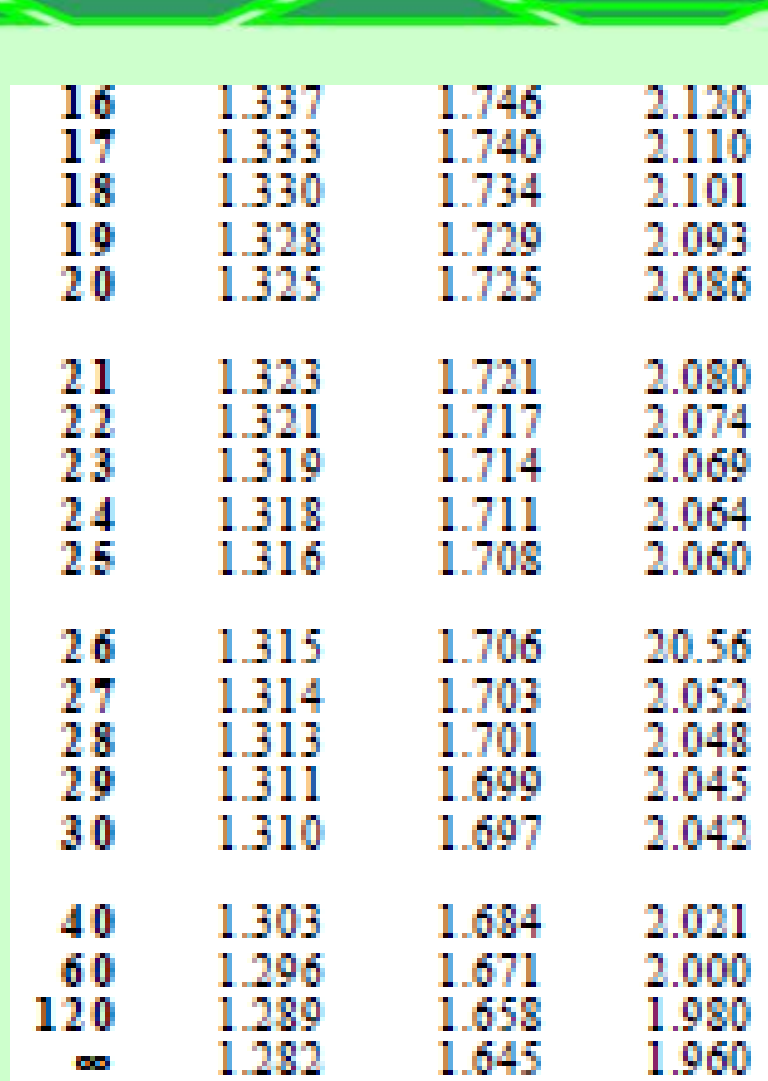

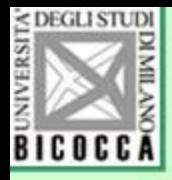

# Primo esempio

- Il coefficiente di correlazione fra abilità di calcolo e interessi matematici in un gruppo di 20 studenti è risultato pari a 0,30.
- Si può affermare che esiste una correlazione nella popolazione?
- Applicando la formula

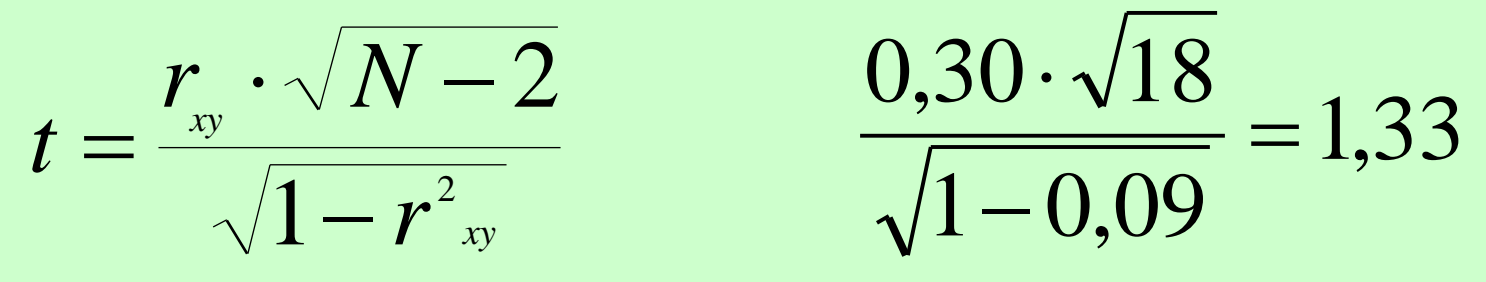

• Il valore 1,33 è un valore molto comune, al di sotto del valore critico (2, 10 con 18 gl. Anche se esiste una relazione moderata, il valore ottenuto è anche probabile senza che vi sia correlazione. Si decide perciò che non si può escludere l'ipotesi nulla:

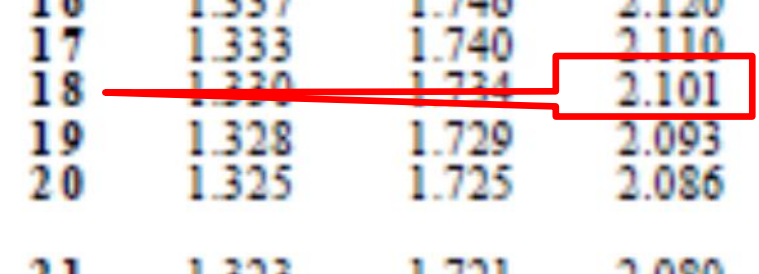

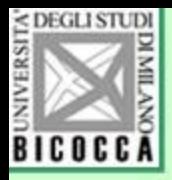

#### Secondo esempio

- Se lo stesso coefficiente fosse stato calcolato su 60 studenti, si sarebbe arrivati alla stessa conclusione?
- Applicando la formula

$$
t=\frac{r_{xy}\cdot\sqrt{N-2}}{\sqrt{1-r_{xy}^2}}
$$

$$
\frac{0,30 \cdot \sqrt{58}}{\sqrt{1 - 0,09}} = 2,39
$$

Il valore 2,39 è un valore molto raro, al di sopra del valore critico. Se non ci fosse correlazione nella popolazione, tale risultato avrebbe ben poche probabilità di comparire. Questa volta si decide di escludere la possibilità che la correlazione nella popolazione sia nulla.

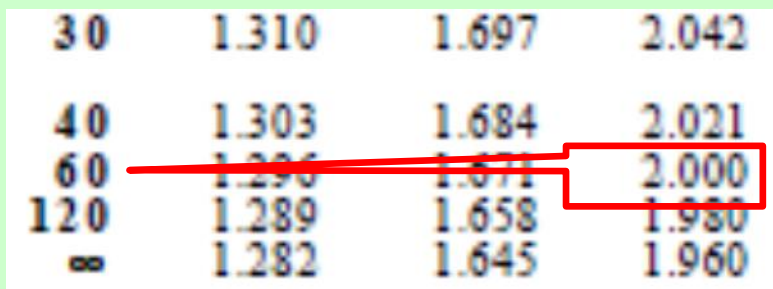

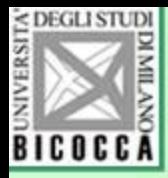

Tabella per rilevare r significativo (ipotesi bidirezionale, p=0,05)

 $R_{xy}$  è significativamente  $\neq 0$  $|R_{xy}| > r_{2.5\%}$ 

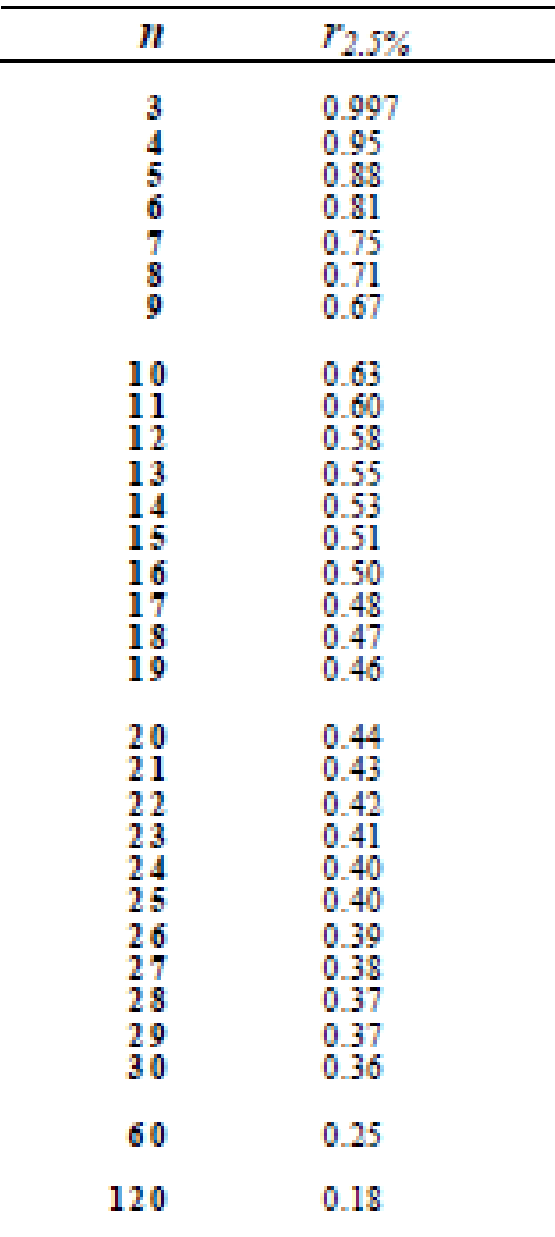

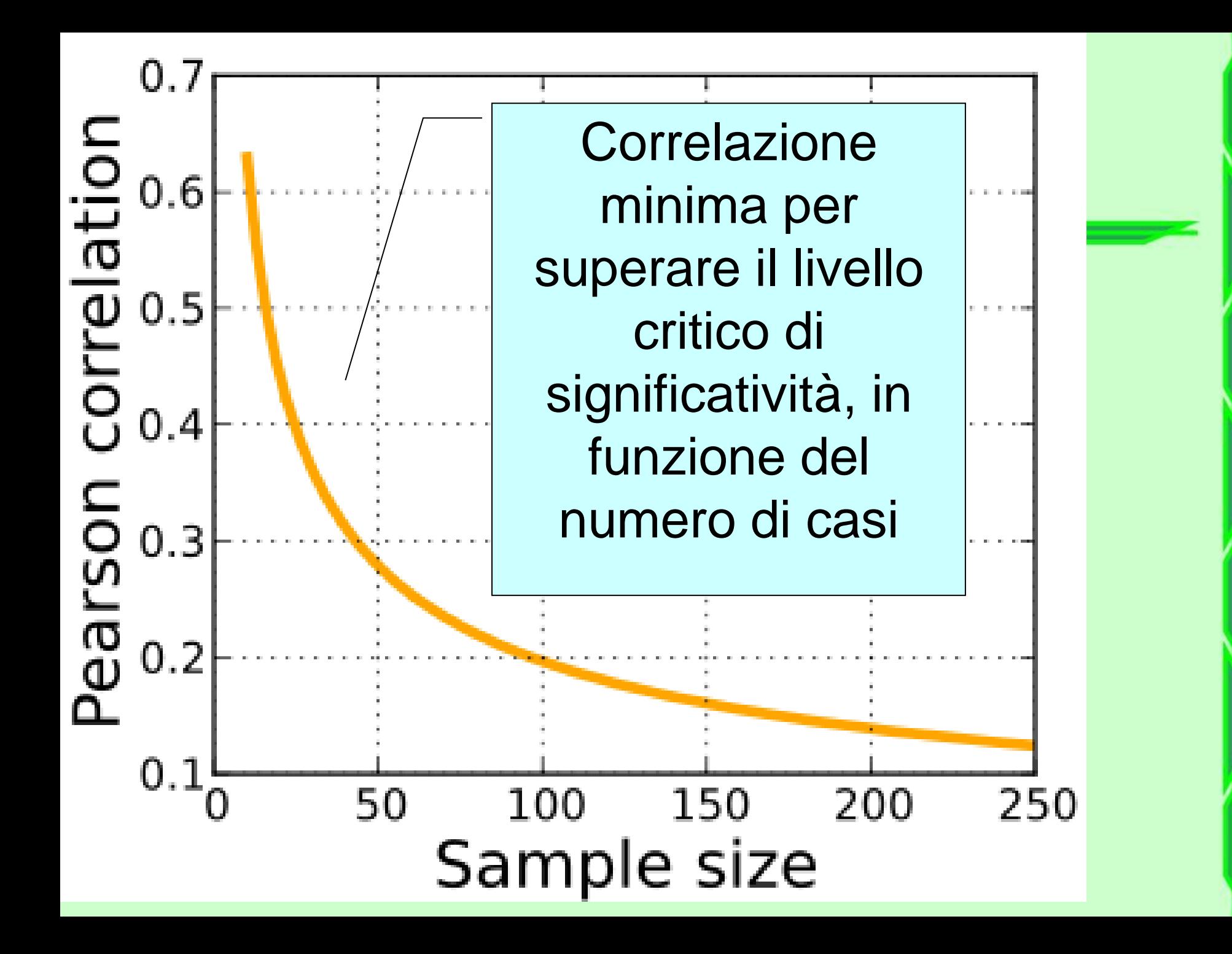

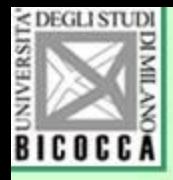

Otteniamo un coefficiente di 0,40 in un campione di 12 , di 24, di 48, di 96 coppie. In quali casi esiste una correlazione nella popolazione?

#### SIGNIFICATIVITÀ DI ALCUNI R SECONDO LA NUMEROSITÀ DEL CAMPIONE

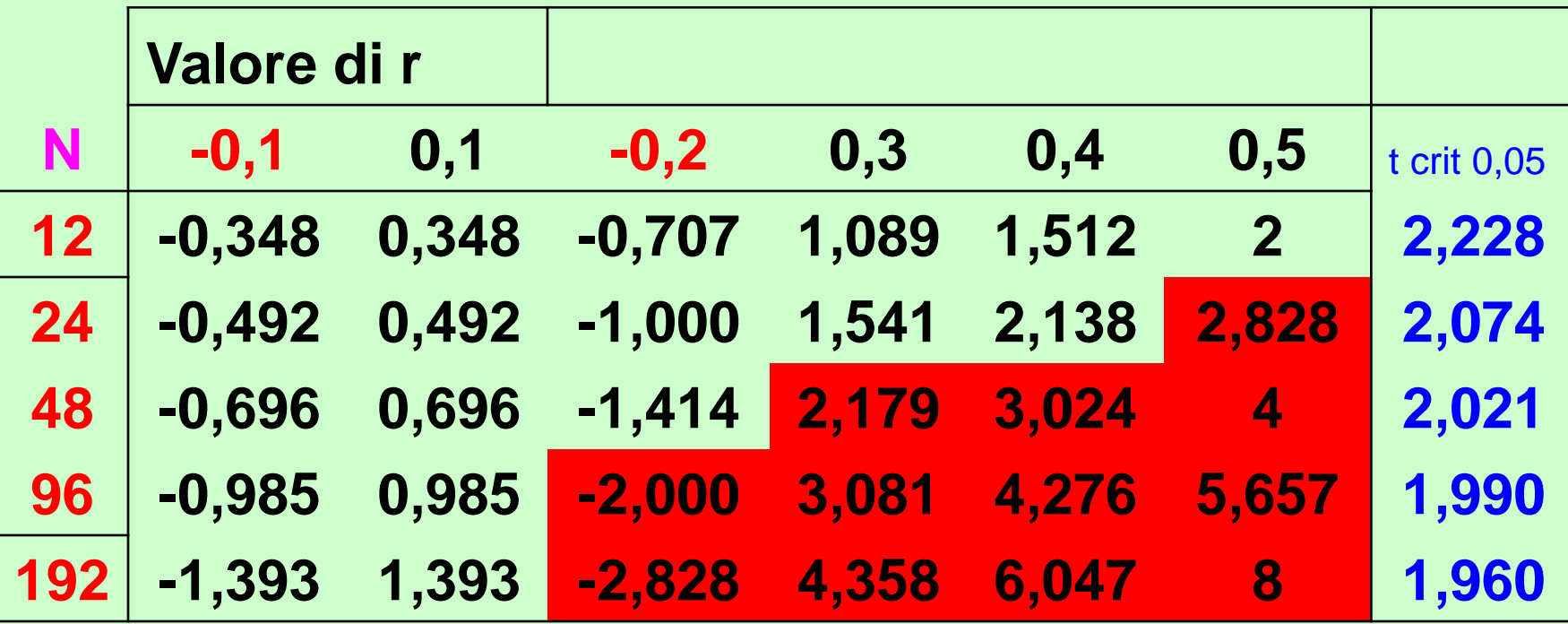

Per stabilire la significatività di r utilizzo il test t. Nell'area in rosso sono evidenziati i valori t superiori al t critico.

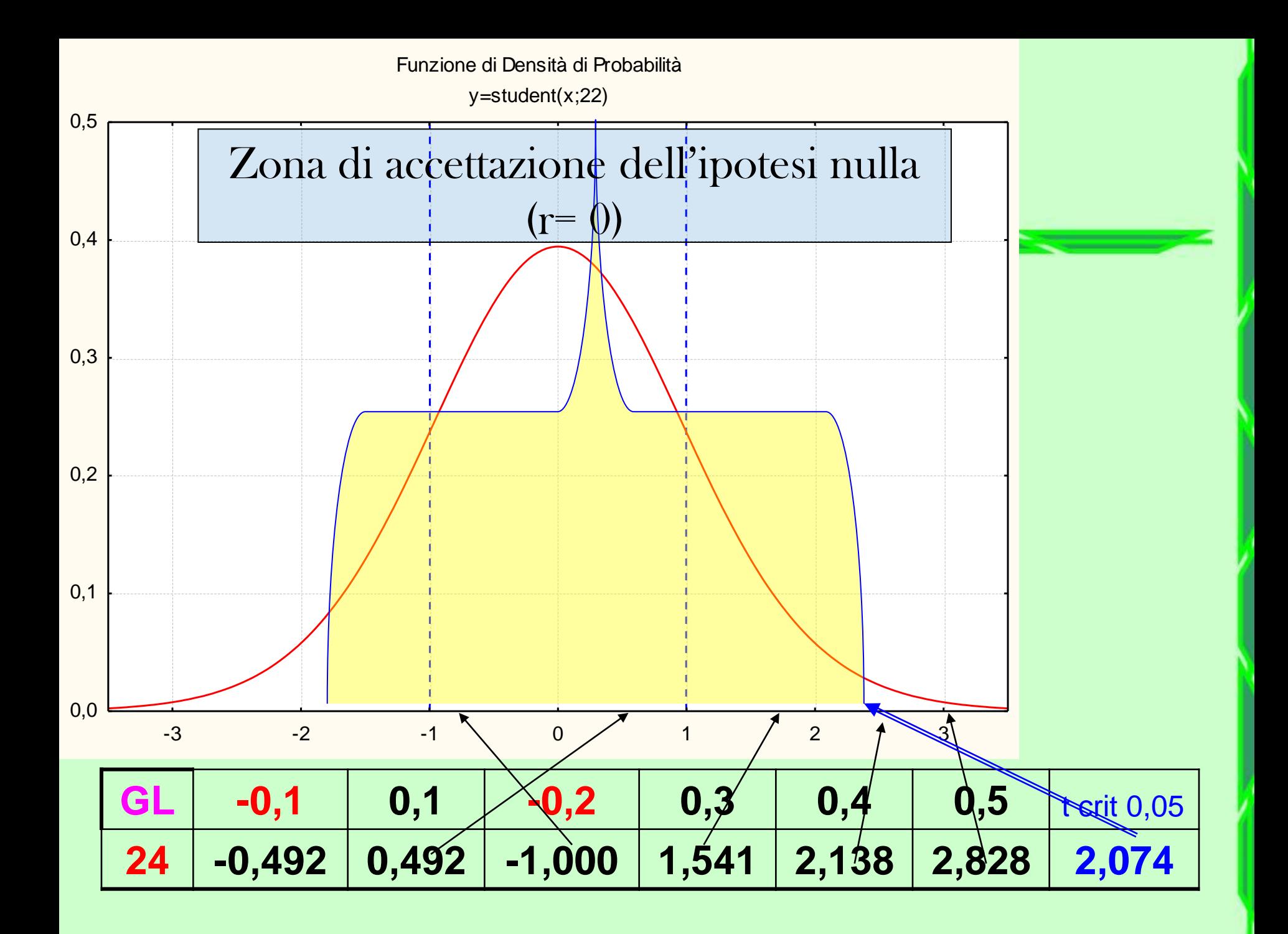

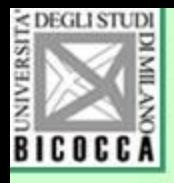

La probabilità che indica significatività del coefficiente di correlazione…

- È la probabilità di ottenere quel valore se non c'è correlazione nella popolazione
- Non è la probabilità di ottenere un'altra volta quel valore
- Non è la probabilità di ottenere esattamente quel valore

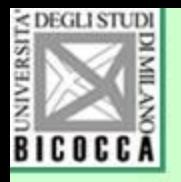

#### Se la probabilità è bassa allora …

- Il valore ottenuto è molto infrequente (compare meno di una volta su 20)
- Come si spiega questo valore raro? Con il ragionamento seguente:
- Non è vero che abbiamo ottenuto un valore infrequente con una correlazione nulla nella popolazione. Abbiamo ottenuto un valore (presumibilmente) comune perché la correlazione della popolazione è diversa da zero.

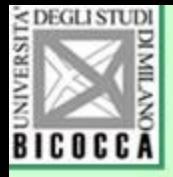

### Inferenza statistica sul coefficiente di correlazione

- ❑ Si estrae un campione di numerosità N
- ❑ si calcola il coefficiente di correlazione
- ❑ Si definiscono le due ipotesi (nulla e alternativa)
- ❑ si individua la distribuzione teorica dell' r campionario
- ❑ si stabilisce il valore critico di r
- ❑ si opera il confronto
- ❑ si traggono le conclusioni.

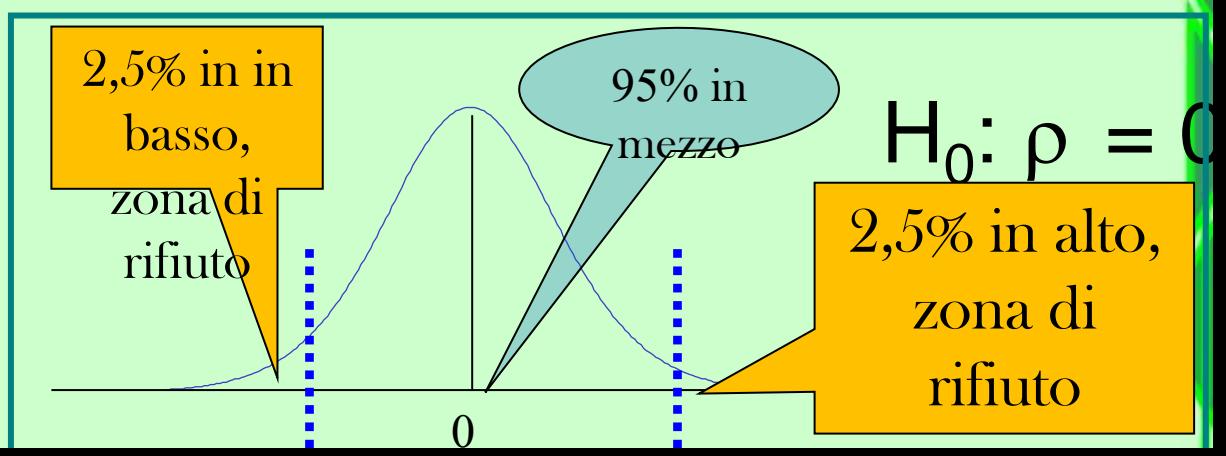

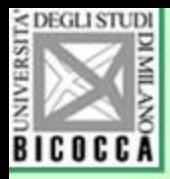

# Le due ipotesi

- Secondo l'ipotesi nulla, il coefficiente di correlazione è zero, i valori comuni sono quelli attorno allo zero. Valori rari sono molto lontani da zero.
- L'ipotesi alternativa prevede che r sia diverso da zero, quindi elevato, e che campioni di r elevato siano comuni

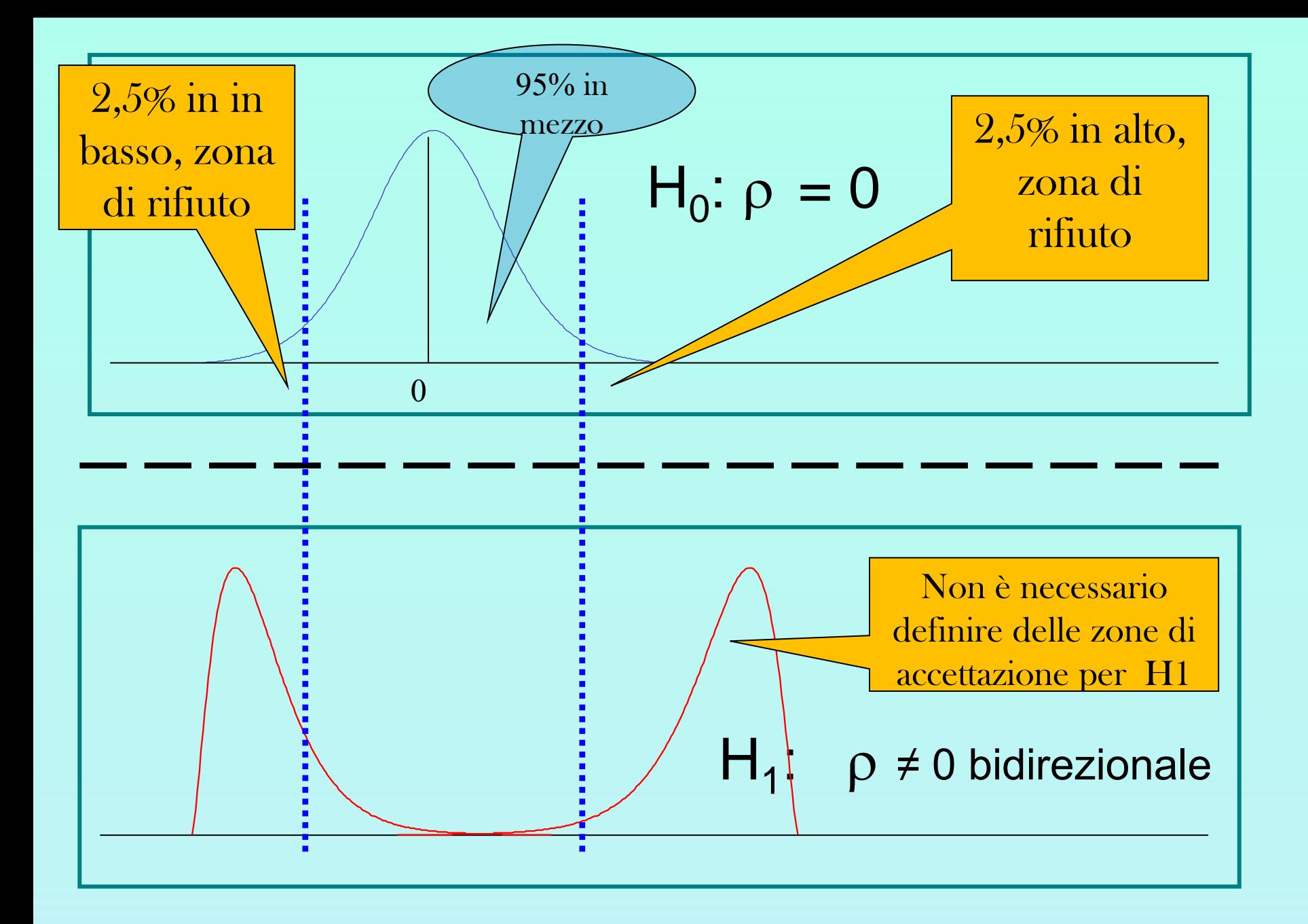

# **Interal potesi a una o due direzioni?**

- Se abbiamo qualche motivo di ipotizzare che il coefficiente può essere solo positivo (ma non negativo), formuliamo l'ipotesi alternativa in questo modo:
- *H1: Il coefficiente di correlazione è elevato e positivo nella popolazione*
- In tal caso si parla di ipotesi monodirezionale ( o unidirezionale ) o ipotesi a una coda: il 5 % si trova solo su una coda. Questo significa che il valore critico è più vicino allo zero, e quindi si può accettare l'ipotesi alternativa con coefficienti più bassi. Ma dobbiamo avere buoni motivi per supporre che il coefficiente possa essere solo positivo e non negativo .

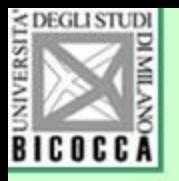

# Ipotesi a una o due direzioni

- Supponendo che il valore di alfa (quel valore di probabilità che definisce il valore critico) sia pari a  $0.05...$
- Nell'ipotesi bidirezionale è diviso nella parte bassa ( 0,025 in basso ) e nella parte alta della distribuzione (0,025 in alto)
- Nell'ipotesi unidirezionale invece si trova solo su una coda (o sinistra o destra).

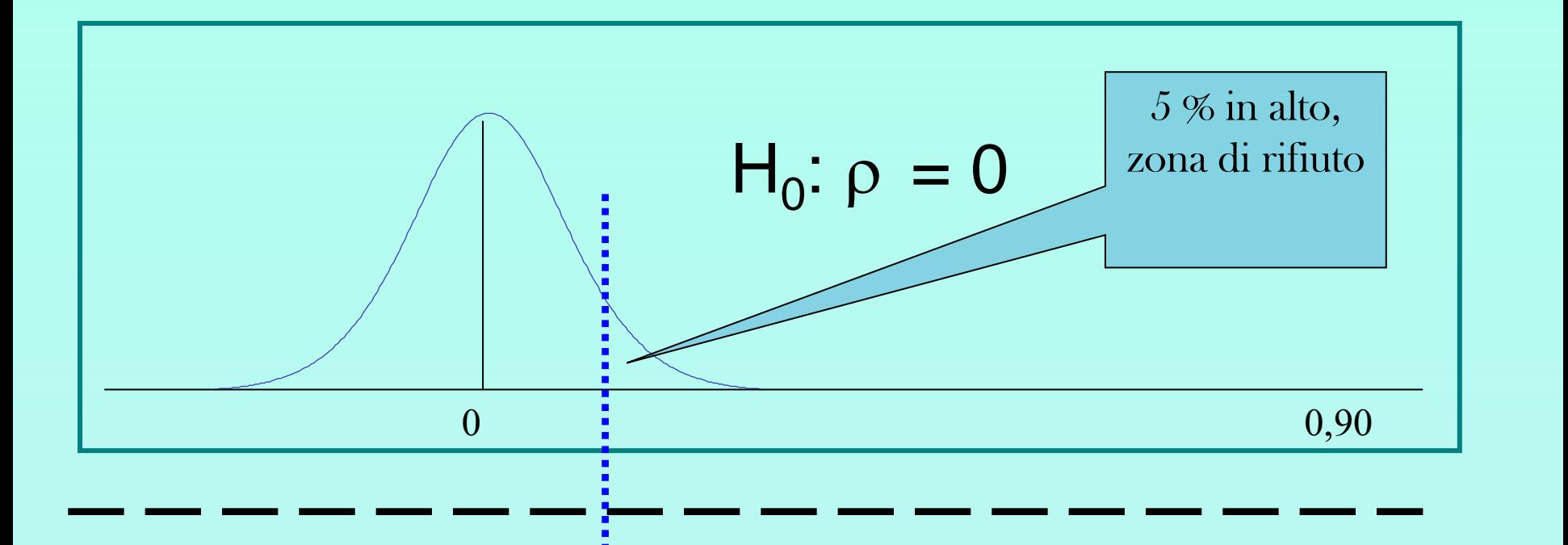

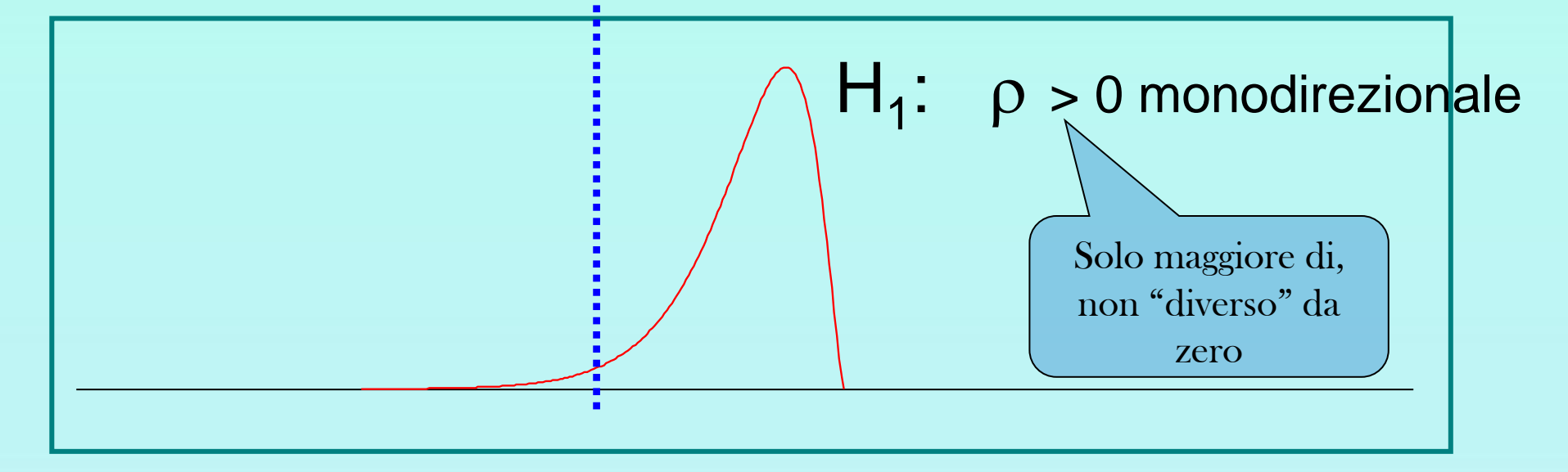

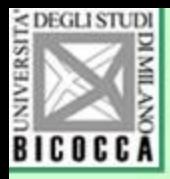

• L'ipotesi unidirezionale si può formulare anche con segno algebrico opposto (se ci aspettiamo che la correlazione possa essere solo negativa)

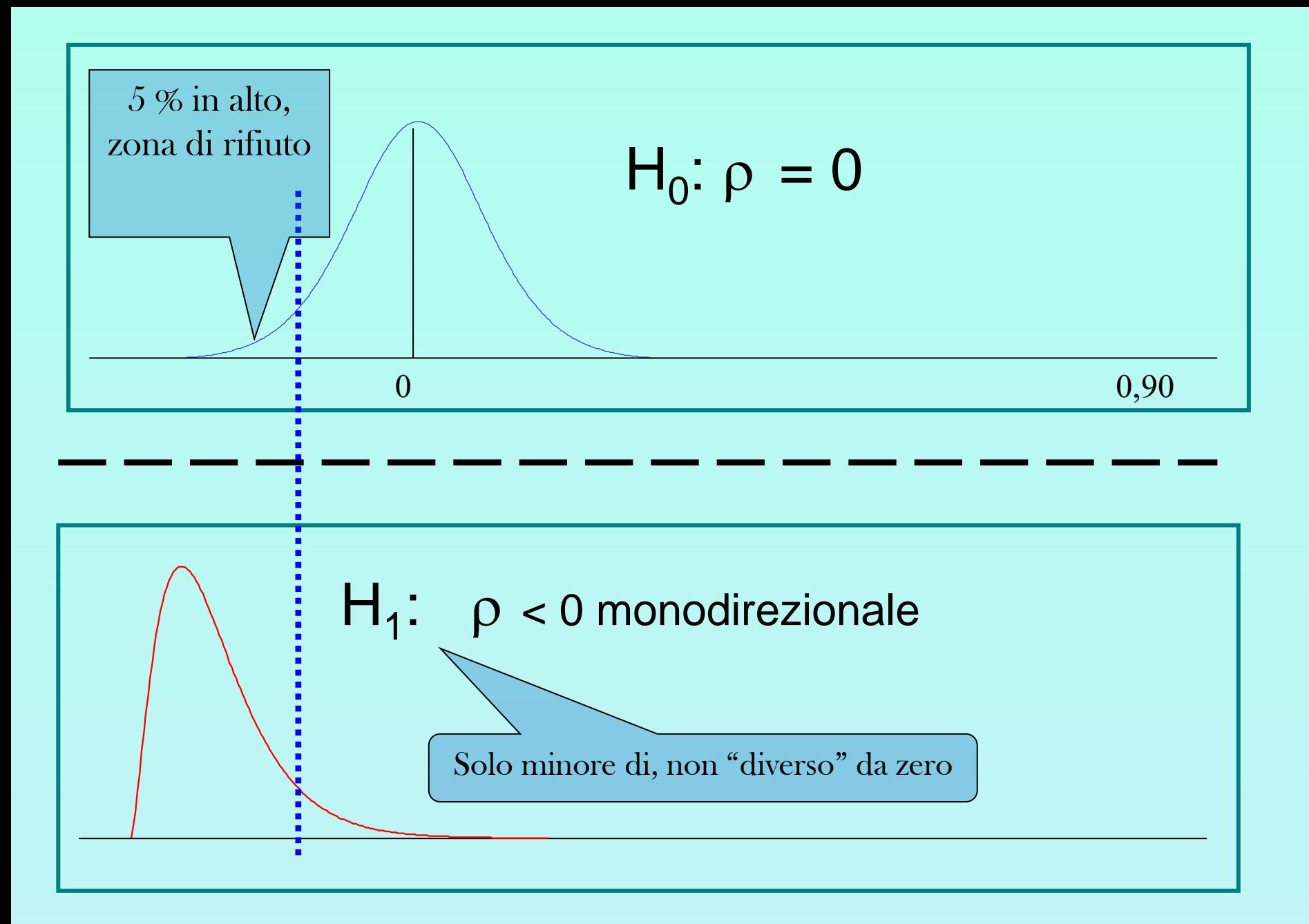

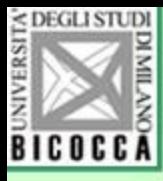

#### Potenza di un test statistico

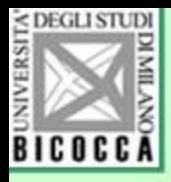

#### Che altro significa il valore  $p = 0,05?$

- E' pur sempre possibile che nella popolazione il coefficiente di correlazione sia realmente nullo e che realmente il campione estratto sia molto raro.
- Il valore 0,05 è la probabilità di rifiutare l'ipotesi nulla mentre essa è vera: si afferma che esiste correlazione, mentre in realtà non esiste.

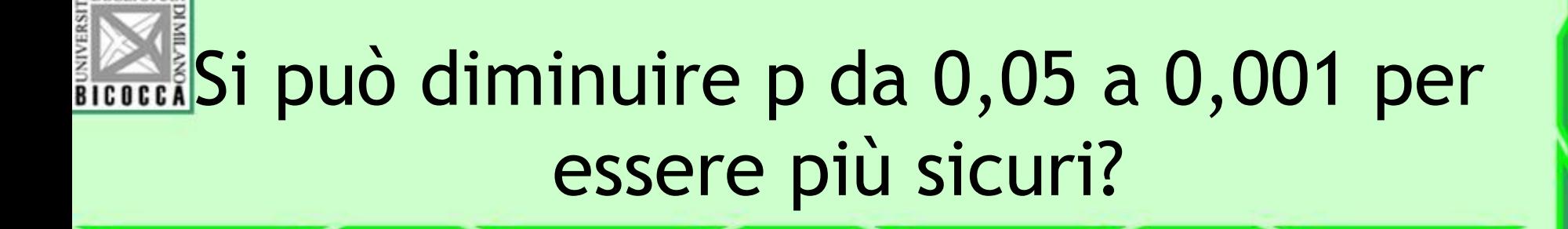

• Si può farlo, ma in tal caso aumentiamo il rischio inverso, quello di rifiutare l'ipotesi alternativa quando essa è vera.

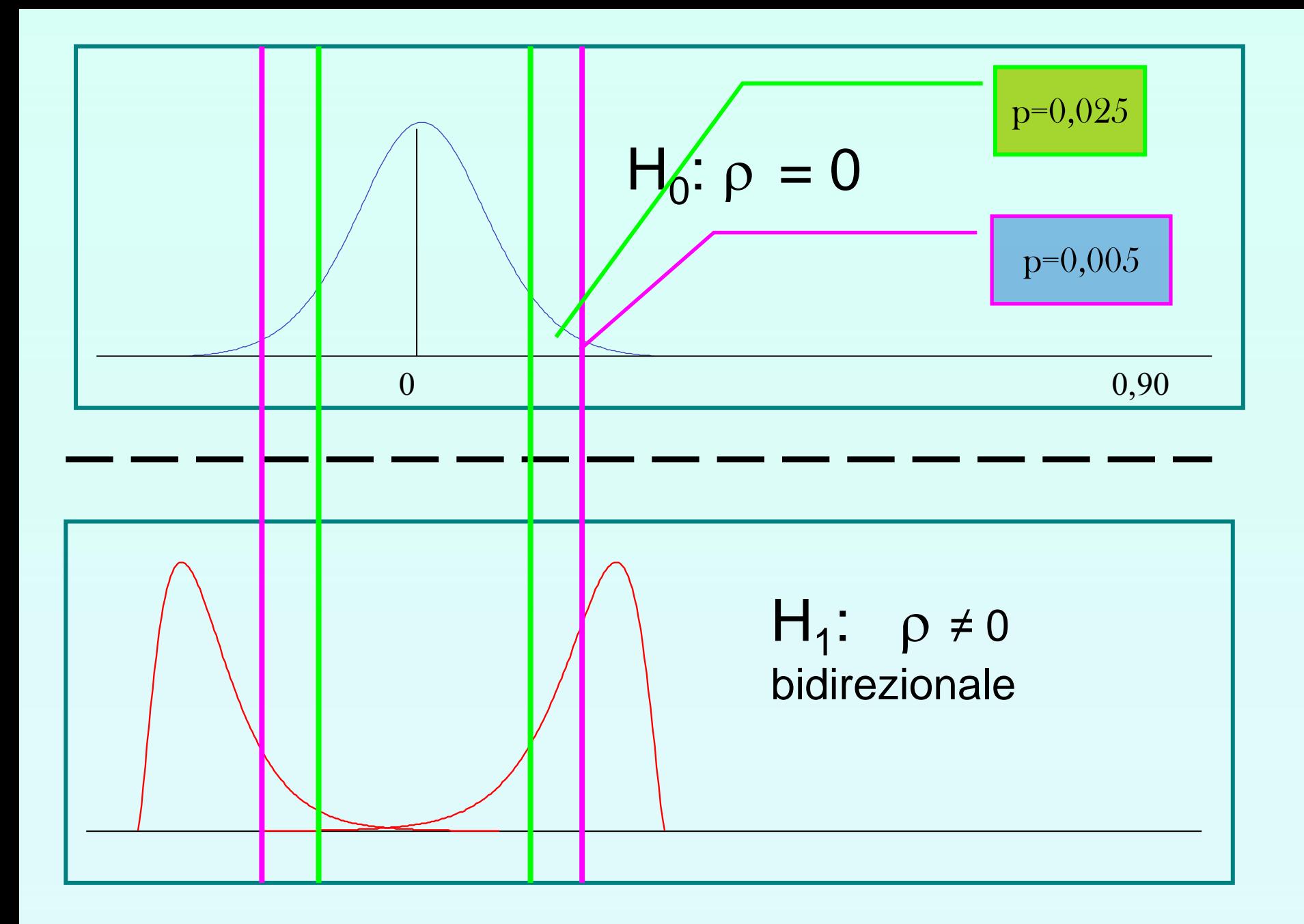

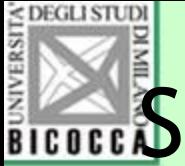

#### **Ricoco Si possono diminuire entrambi i rischi?** Come?

- Si possono diminuire entrambi i rischi aumentando la numerosità di N, facendo in modo di diminuire la sovrapposizione dei valori delle due ipotetiche popolazioni.
- Questo è il modo migliore per aumentare la potenza di un test (ossia la capacità di un test statistico di individuare il valore reale che si vuole stimare.

#### N elevato, valori concentrati

#### N basso, valori dispersi

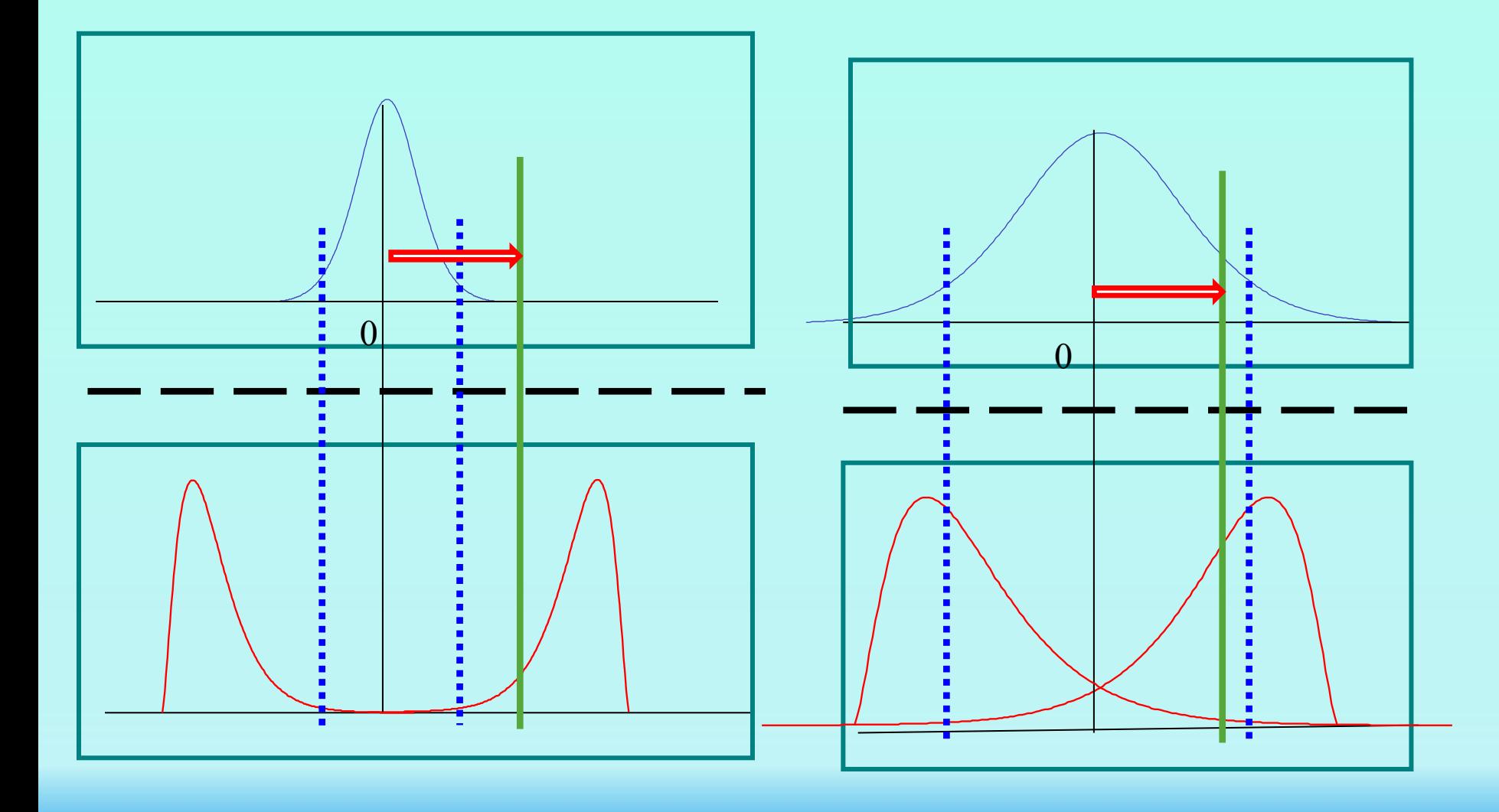

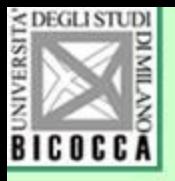

### La correlazione con SPSS …

- Menu Analizza
- poi Correlazione
- poi Bivariata
- Poi Si scelgono le variabili dalla finestra di sinistra

#### Correlazione→ Bivariata

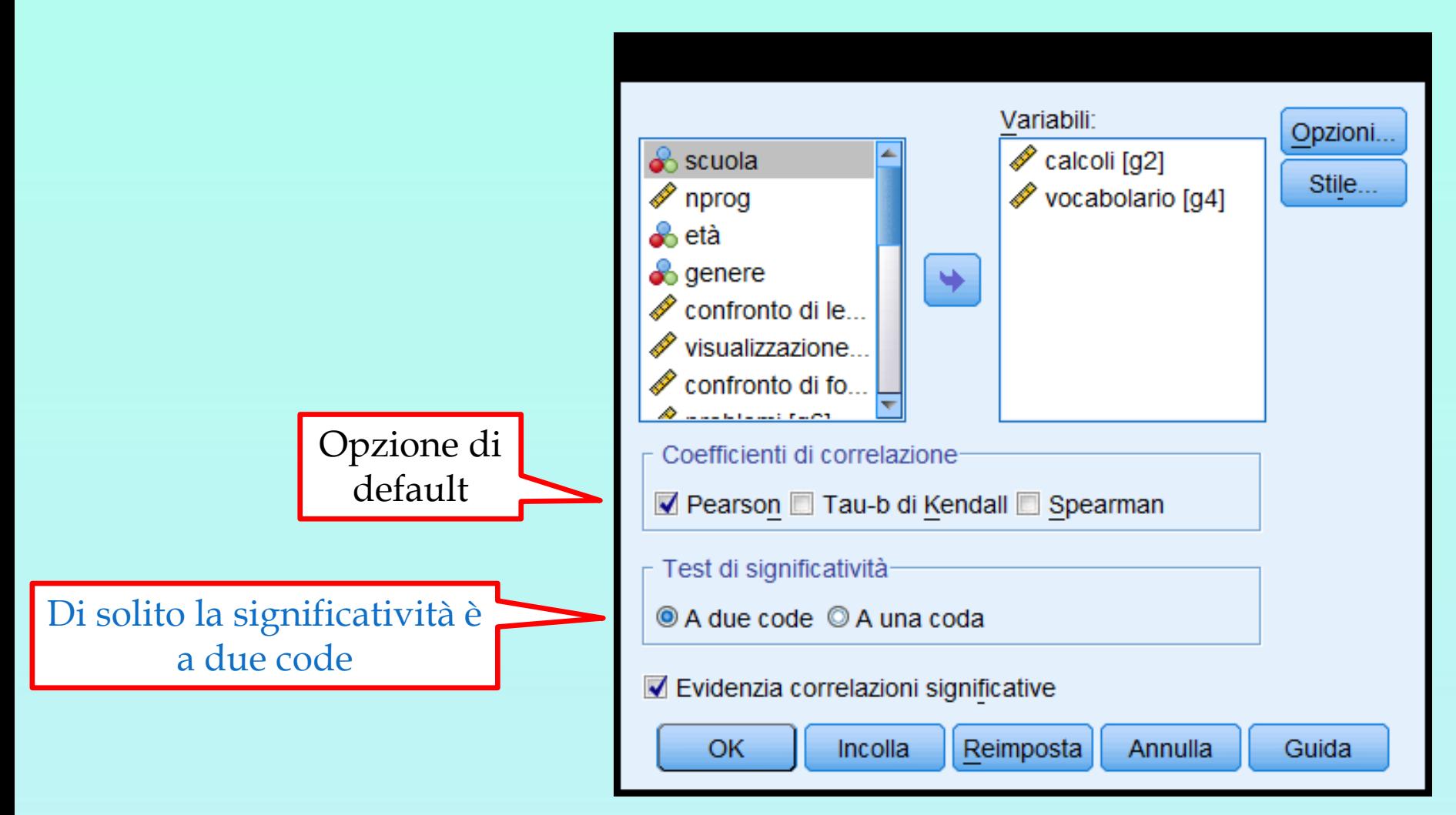

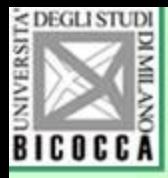

# Opzioni …

Nelle opzioni si può scegliere medie e ds se servono Si può scegliere il modo di trattare i dati mancanti

a coppie: utilizza per ogni coppia di variabili tutti i dati disponibili (l'n può variare per le coppie se ci sono dati mancanti)

elenco: usa solo le righe dei dati che contengono dati disponibili per tutte le coppie richieste. Se una riga ha anche un solo dato mancante, provoca l'eliminazione di tutti i dati della riga e diminuisce l'N totale.

L'N totale è uguale per tutte le correlazioni richieste

#### Statistiche  $\blacktriangledown$  Medie e deviazioni standard Deviazioni e covarianze cross-product Valori mancanti ) Escludi casi a coppie © Escludi casi a livello di elenco Continua Annulla Guida

# Esame dell'output di SPSS

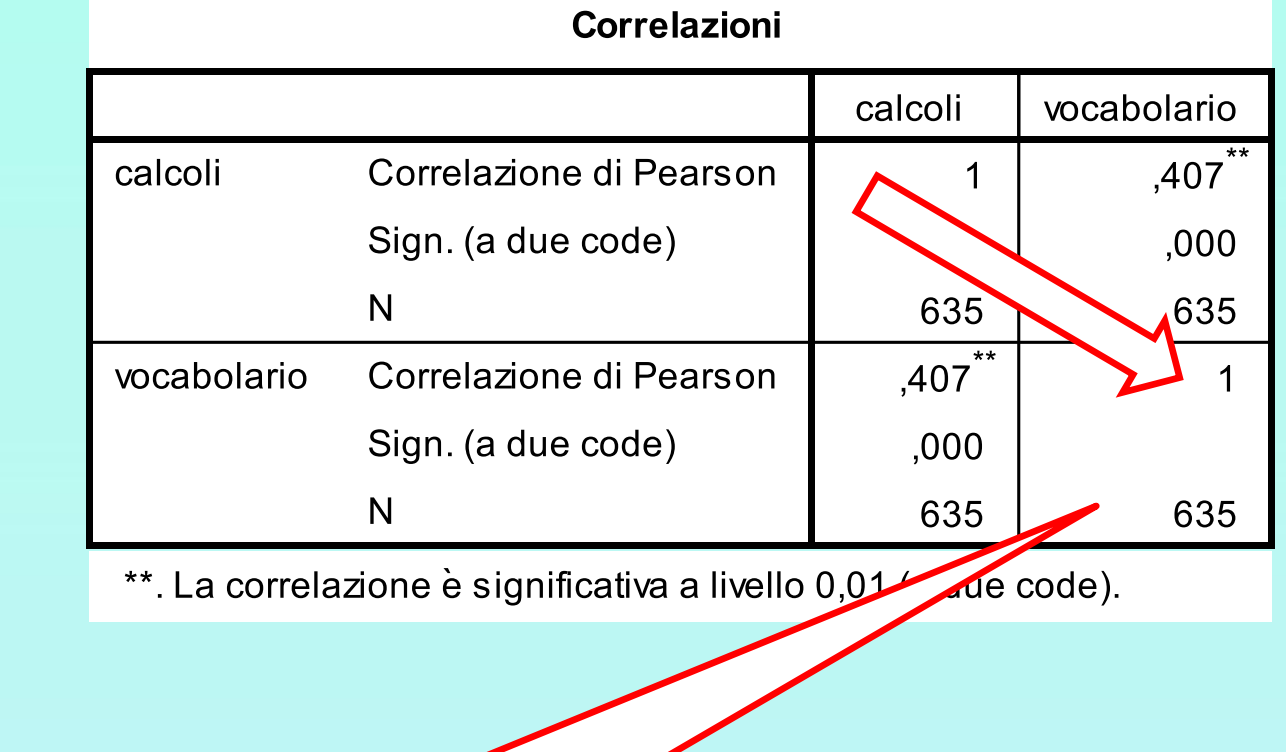

La diagonale riporta il valore 1 (correlazione della variabile con sé stessa e il numero di casi disponibili

### Esame dell'output di SPSS

La matrice dei dati è simmetrica: sopra la diagonale sono riportati gli stessi valori in forma speculare che si trovano nella parte sotto la diagonale

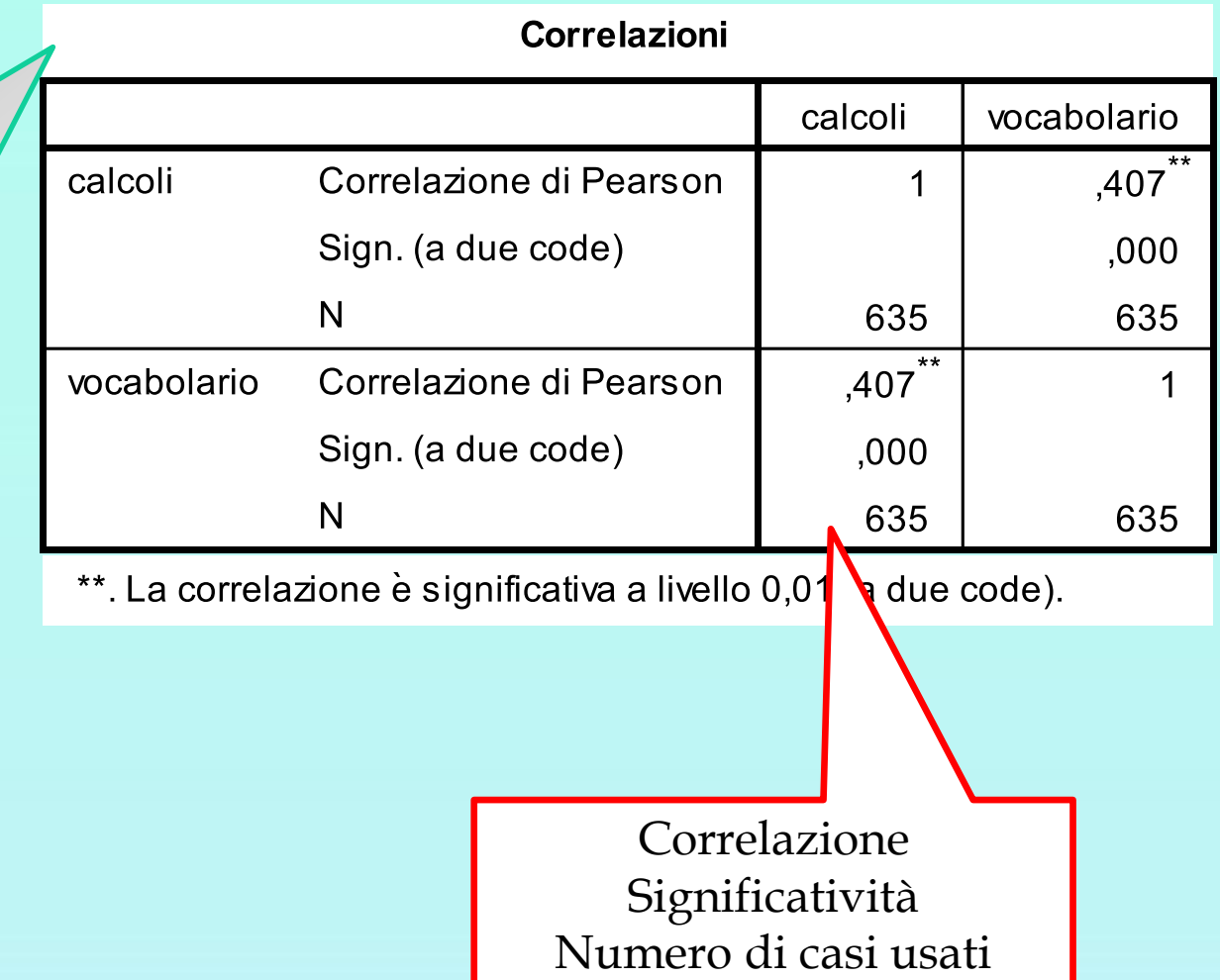

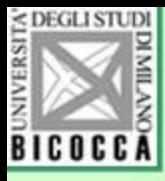

#### FINE

# Esame dell'output di SPSS

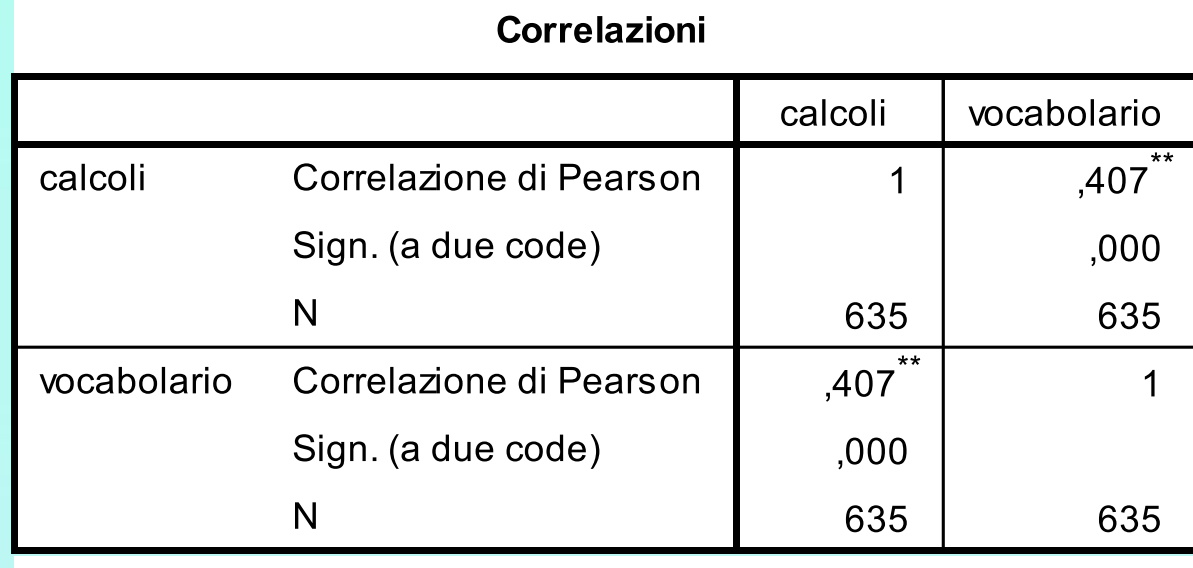

\*\*. La correlazione è significativa a livello 0,01 (a due code).

Quando si riportano i dati in una ricerca, di solito si usano i livello 0,01 e 0,05 di significatività

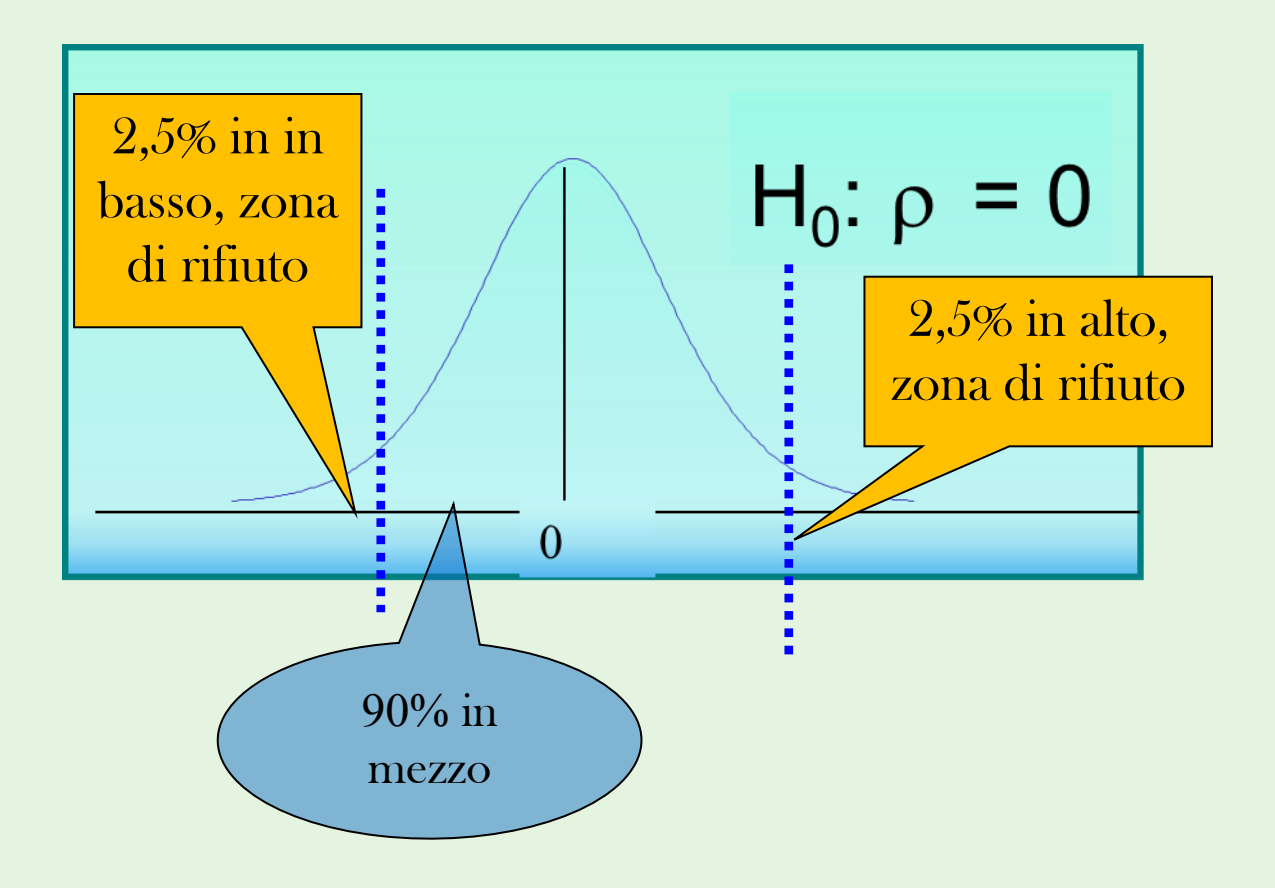

• Con tali informazioni si

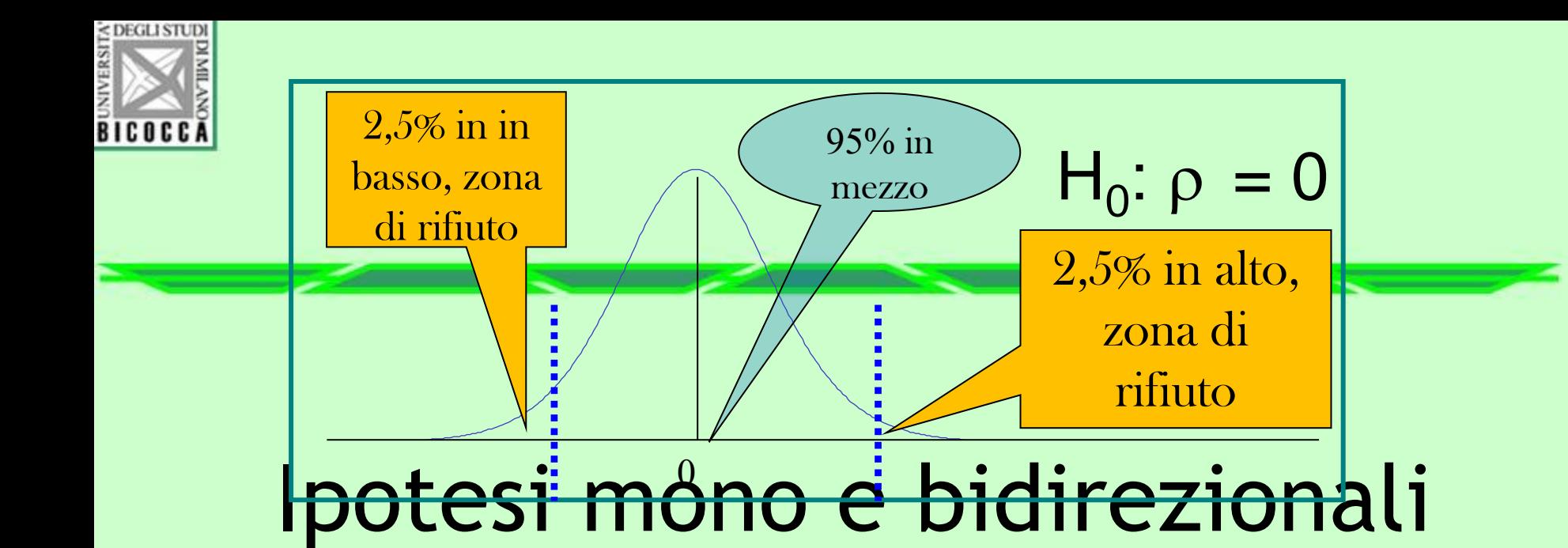

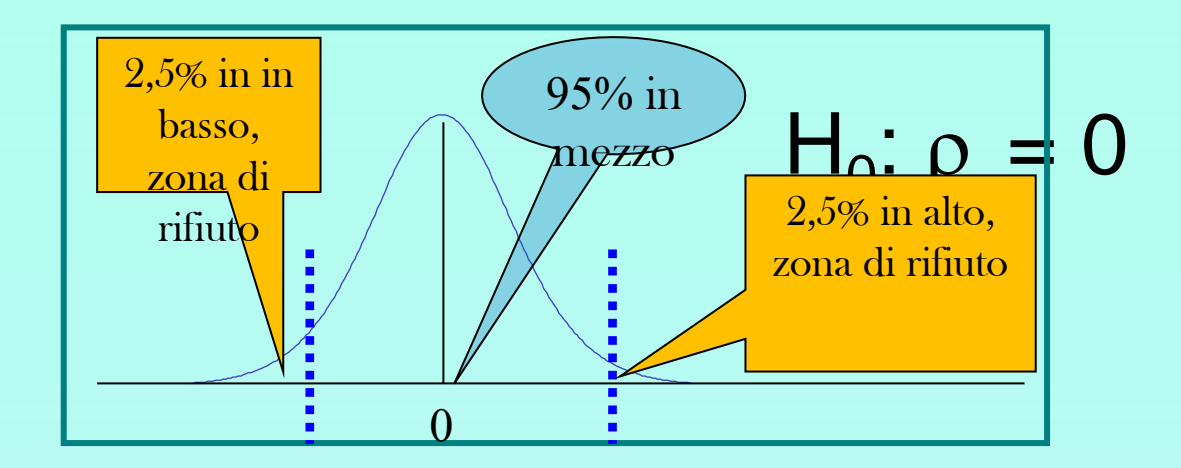

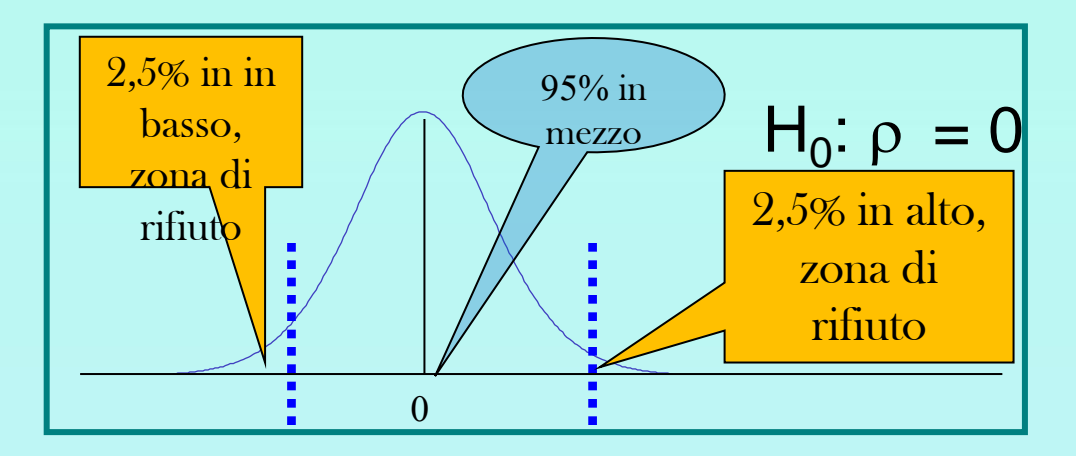